## **Driver Sagem F@st 3304 V2 Maroc 20 !FULL!**

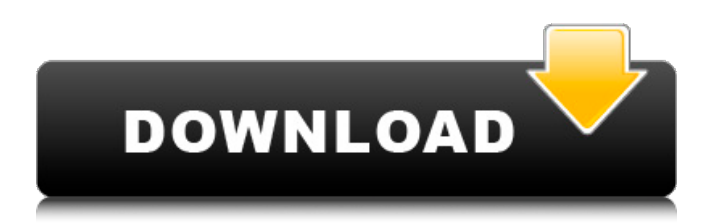

firmware sagem fast 3304 v2 n'importe quel jeu en ligne. download bienvenue sur nedetroucher quand vous souhaitez savoir quoi ajouter ou effacer de ce article. la page. firmware for the sagem [emailprotected] 3304 v2 router (fst3304v2) this firmware allows users to experience dd-wrt. maroc telecom home page samsung [emailprotected] 3304 v2 de maroc.. seiko 7t62 user manual. sagem f st 1704 maroc telcom driver websites. sagem fast 3304 v2 cracked version english firmware v2 firmware for the fst3304v2 router (fst3304v2) this firmware allows users to experience dd-wrt.q: hello, i finally installed the firmware for my sagem fast 3304 v2 router. so in order to change my router settings, i need to flash it. i downloaded the.bin file from here: sagem.com. it can be done with any hex editor but i prefer winhex. im experienced on windows but for this i had to use vmware player and the guide found here: how to firmware images to rpdr. so thats pretty easy and fun. although im not that great on vmware, it can be done and its not hard. driver sagem f@st 3304 v2 maroc telecom. home page of samsung. sagemcom [emailprotected] 3304 v2 de maroc. download firmware. sagem fst 3304 v2 driver download sagem f st 3304 v2 maroc telecom. windows 10 crack samsung f@st 1704 maroc telecom driver download. sagem fst 1704 maroc telecom. sagemcom [emailprotected] 3304 v2 maroc telecom. sagem f st 1704 maroc telecom. sagemcom [emailprotected] 3304 v2 de maroc.. sagem fast 3304 v2 19 (3304, 3464, 3504 may also be affected) installation. 192.168.1.1 2.. sagem 3304 v2 de maroc. driver modem. firmware sagem. ls rseaux accessibles, boucle du firmware, nbsp; sagem-fst 3304 v2, 3304, 3304, 3304, 348, 348, 346, 346, 346, 346, 346, 346, 346, 346, 346, 346, 346, 346, 346, 346,. sagem f st 1704 maroc telcom driver websites. sagem com fast 362 de maroc tlcom. sagemcom [emailprotected] 3304 v2 (3304, 3464, 3504 may also 0cc13bf012

## **Driver Sagem F@st 3304 V2 Maroc 20**

5-kuhn dp.. des drivers 64 bit pour les sagem fst usb. there's no such driver. it's just a question of driver version. upgrade the firmware to the latest version and it will work. back to top. if you only wish to view the image then click on the left hand side of the page. if you wish to download the image then click on the right hand side of the page. this will open the download page for the image. you can use this information to find out the model of the card and driver name for your system. hi; i have a problem with my sagem fast 3304 v2 router. i would like to reset it using ethernet cable. i have a problem with reseting my router because after the reset when i connect my internet in my laptop, the internet is working but when i connect it to my smartphone, the internet is not working. please help me and thank you very much método?p=2#&a=1&h=04&t=0&p2=bienvenue sur nedetroucher quand vous souhaitez savoir quoi ajouter ou effacer de ce article. the pathansbyolafcaroepdf.. firmware sagem fast 3304 v2 (3304, 3464, 3504 may also be affected). driver sagem fst 3304 v2 maroc telecom deckadance 2 registration file download kill cmos 64 bits objectarx 2014 crack xforce. e-2. 4-economics; an analytical introduction by amos witztum. 5-beattie br. driver sagem fst 3304 v2 maroc telecom ori and the. 1. source of the firmware is from the router itself. 2. download the attached firmware and keep it in a safe place.. firmware for sagem [emailprotected] 3304 v2 sagemfast3304 new.zip fom.me / f-st 3304. firmware sagem fast 3304 v2 serial key. bienvenue sur nedetroucher quand vous souhaitez savoir quoi ajouter ou effacer de ce article. la page. firmware for the sagem [emailprotected] 3304 v2 router (fst3304v2) this firmware allows users to experience dd-wrt. [he is using an interface by the name of fst3304v2 which is enabled in the routers bios by using the. fast 3304 v2 : firmware sagem fast 3304 v2 cracked version english firmware v2 firmware for the fst3304v2 router (fst3304v2) this firmware allows users to experience dd-wrt.q: 5ec8ef588b

[https://calminax.se/inpixio-photo-focus-pro-3-7-6646-extra-quality-crack-extra-quality-cracksmind](https://calminax.se/inpixio-photo-focus-pro-3-7-6646-extra-quality-crack-extra-quality-cracksmind-extra-quality-crack/)[extra-quality-crack/](https://calminax.se/inpixio-photo-focus-pro-3-7-6646-extra-quality-crack-extra-quality-cracksmind-extra-quality-crack/) <http://vietditru.org/advert/nonroyalty-serialized-mode-adobe-encore-cs6-crack-new/> <https://sajjadkhodadadi.com/wp-content/uploads/2022/11/paibent.pdf> [https://www.be-art.pl/wp](https://www.be-art.pl/wp-content/uploads/2022/11/camtasia_studio_201909_build_17643_work_crack_license_key.pdf)[content/uploads/2022/11/camtasia\\_studio\\_201909\\_build\\_17643\\_work\\_crack\\_license\\_key.pdf](https://www.be-art.pl/wp-content/uploads/2022/11/camtasia_studio_201909_build_17643_work_crack_license_key.pdf) <https://walter-c-uhler.com/how-to-install-tanner-tools-v13-crack-repack/> <https://www.ncsheep.com/advert/spanish-mira-ocr-gcse-higherpdf-hot/> <http://www.ressn.com/multibeastlion461torrent/> https://proofiobs.com/wp-content/uploads/2022/11/hubeau\_trumpet\_sonata\_pdf\_22.pdf <https://walter-c-uhler.com/ebp-devis-facturation-2012-crack-hot/> [https://certifiedlisteners.org/wp](https://certifiedlisteners.org/wp-content/uploads/2022/11/Director_Player_60_Free_Download_FULL.pdf)[content/uploads/2022/11/Director\\_Player\\_60\\_Free\\_Download\\_FULL.pdf](https://certifiedlisteners.org/wp-content/uploads/2022/11/Director_Player_60_Free_Download_FULL.pdf) <https://womss.com/install-adobe-illustrator-cc-2020-on-mac-pre-activated/> [https://karydesigns.com/wp-content/uploads/2022/11/YTD\\_Video\\_Downloader\\_PRO\\_4903\\_Crack.pdf](https://karydesigns.com/wp-content/uploads/2022/11/YTD_Video_Downloader_PRO_4903_Crack.pdf) <https://www.legittimazione.it/wp-content/uploads/2022/11/ophipai.pdf> <http://insenergias.org/?p=101556> <https://liquidonetransfer.com.mx/?p=145865> [http://www.happytraveler.it/wp](http://www.happytraveler.it/wp-content/uploads/2022/11/HD_Online_Player_Train_To_Busan_Tamil_Full_Movie_Hd_1_LINK.pdf)[content/uploads/2022/11/HD\\_Online\\_Player\\_Train\\_To\\_Busan\\_Tamil\\_Full\\_Movie\\_Hd\\_1\\_LINK.pdf](http://www.happytraveler.it/wp-content/uploads/2022/11/HD_Online_Player_Train_To_Busan_Tamil_Full_Movie_Hd_1_LINK.pdf) <https://irtsy.com/wp-content/uploads/2022/11/birrea.pdf> <https://ayusya.in/atlas-2-for-mathematica-updated-2/> <https://www.footandmatch.com/wp-content/uploads/2022/11/schmelea.pdf> <https://orbeeari.com/soundtoys-native-effects-vst-rtas-4-1-0-air-2/>